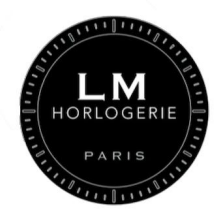

## **MESUREZ LA TAILLE DE VOTRE POIGNET**

## **COMMENT IMPRIMER VOTRE BRACELET**

Avant d**'**imprimer**,** assurez**-**vous que vos options d**'**impression indiquent que vous imprimez au format A**4.** Si la case **"**ajuster à la taille du papier**"** est cochée**,** veillez à la décocher**,** car cela modifiera l**'**échelle de l**'**impression**,** et donc la taille de votre poignet**.** Pour être tout à fait sûr de l**'**échelle du papier**,** vous pouvez vérifier l**'**échelle du bracelet en papier avec une règle**.**

## **COMMENT UTILISER VOTRE BRACELET**

Une fois que vous avez imprimé ce document, découpez soigneusement le bracelet en papier noir situé sur le côté droit de ce document. Ensuite, faites une petite coupe où se trouvent les lignes pointillées avec l'inscription "coupez ici". Mettez le bracelet à votre poignet, avec le côté du logo visible. Ensuite, faites simplement le tour de votre poignet avec le bracelet et passez-le à travers la coupe faite précédemment. Assurez-vous de faire le bracelet aussi serré (ou lâche) que vous portez vos montres. Une fois que vous êtes prêt, la taille sera indiquée par le niveau de coupe du bracelet.

CUT HEREDÉCOUPEZ ICI